Session Number HEN131

## What do you get when you cross a Fox with a Penguin?

#### Part II - Technical Issues

Whil Hentzen

Hentzenwerke InterGalactic

# Who Am I?

Microsoft Visual FoxPro 8x MVP, LTA Wrote VFP 6 Cert. Exam for MSFT Editor of FoxTalk since 1996 Billed 15,000 development hrs in '90's Books, articles, speaking, kids

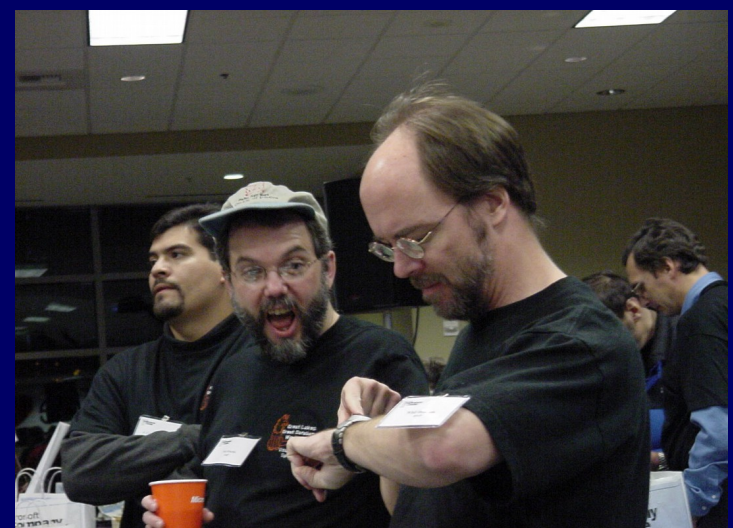

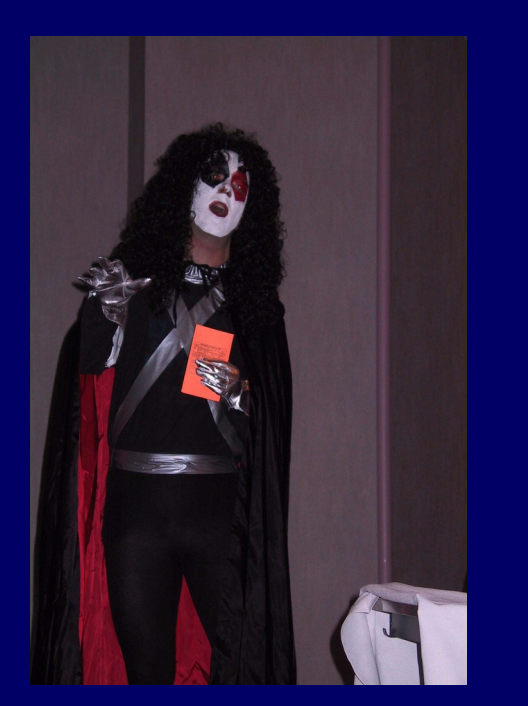

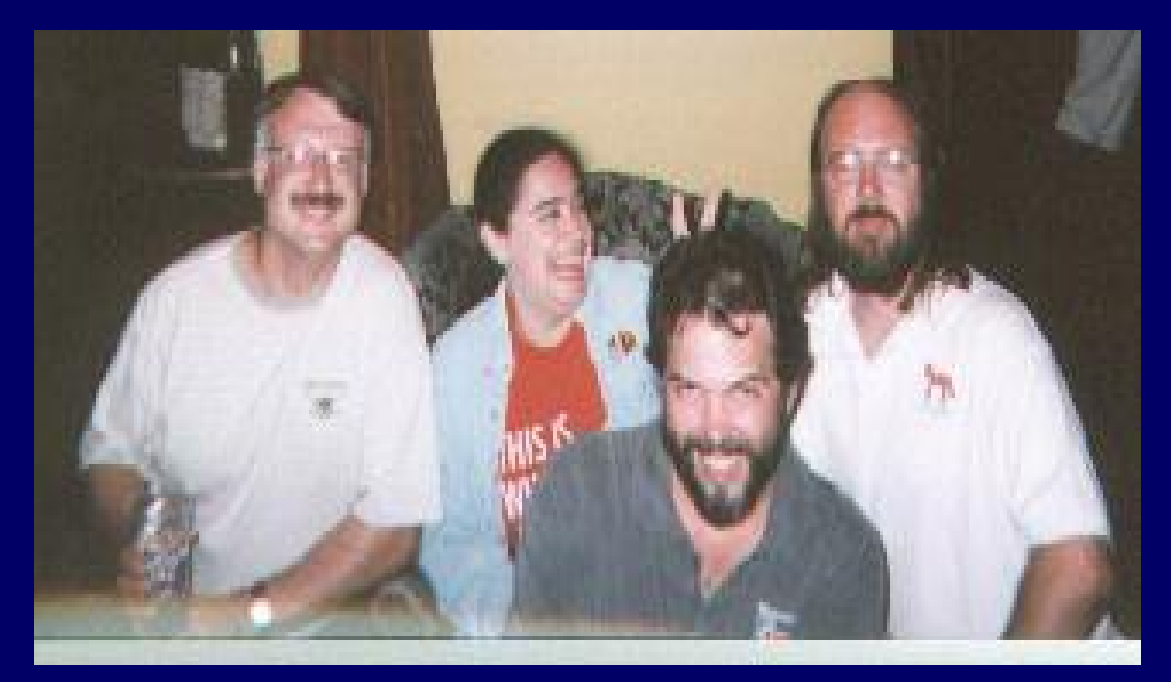

# Agenda

- ✔ Installing Linux
- ✔ Top Ten Conceptual Hurdles with Linux
- ✔ How Fox + Linux Can Work Together
- ✔ Installing Wine, Fox, MySQL
- ✔ Using Fox by with Native Data
- ✔ Using Fox with MySQL
- ✔ Resources

# Installing Linux

- ✔ Choosing a distribution
- ✔ Bootable Cds
- ✔ Choose: Dual boot or sole OS
- ✔ Type of installation (desktop/ws/server/notebook)
- ✔ This ain't your papa's Linux install
- ✔ Config files where's the Registry?

# Installing Linux - Updates

- ✔ Are updates available
- ✔ Where are they available from?
- ✔ How to update?

# Installing Linux - Add/Remove Programs

- ✔ Your choices when you want to add or remove programs
- ✔ The RedHat Package Manager
- ✔ What about programs that are not part of your distribution

## How Linux Works

The boot process Executing programs **Services** Shutting down

# Top Ten Conceptual Hurdles

- 1. Everything's a file
- 2. Directory contents
- 3. Case sensitivity
- 4. Root matters
- 5. You don't have to compile everything
- 6. There's no registry
- 7. You don't have to reboot
- 8, You don't have to reinstall

## Top Ten Conceptual Hurdles

9. Security has to be addressed 10.You have a choice 11. It can be free, but it probably won't be

## Fox and Linux Scenarios

- 1. Fox apps developed on Linux, deployed on Windows
- 2. Fox apps developed on Linux, deployed on Linux
- 3. Talk to native data
- 4. Talk to external backends (Linux or Windows)

# Installing Wine

What is Wine? Where to get Wine (www.winehq.com) How to install Wine How to update Wine

**VFP is the #1 application being worked on by Wine developers - ahead of Dreamweaver, Photoshop, everything! Add your vote!**

# Installing Visual FoxPro

Need a separate licensed copy Copying the necessary files to your Linux **computer** Configuring Wine **Testing** 

# Installing MySQL

What is MySQL? Where to get it How to install it How to "get" to it How to update it

# Using Fox with Native Data

DBFs and DBCs on local machine

DBFs and DBCs on the network

Using Fox with MySQL Is MySQL running? Using MySQL to create/modify data Connecting to MySQL

#### Resources

- ✔ Fox on Linux w/Wine: FoxTalk: March 2003, June 2003
- ✔ www.LinuxTransfer.com (articles and mailing list)
- ✔ www.openfox.org
- ✔ www.leafe.com (ProLinux list)

## Essential Fox Web Update

www.essentialfox.com

#### This session WILL have Web updates

# Thank you!

#### Please remember to send me chocolate.